# LIGUE REGIONALE d'ÎLE DE FRANCE

Siège social : 95 Rue Jules Ferry - 92700 COLOMBES - Contact : lr.iledefrance@ffbsq.org Secrétariat administratif : Claudie TRAINEAU - 06.72.40.81.78 - Contact : cifruiz@aol.com

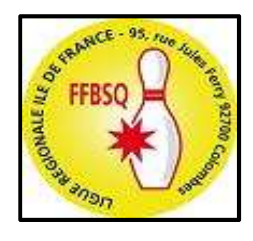

# SAISON 2024-2025 GUIDE d'UTILISATION

# réalisé par la Ligue Régionale d'Île de France

basé sur le process de saisie de la saison 2023-2024

# **¤ Préambule** page 2

# ◘ Messagerie Générale Institutionnelle

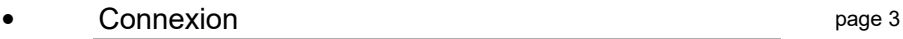

# ◘ Intranet

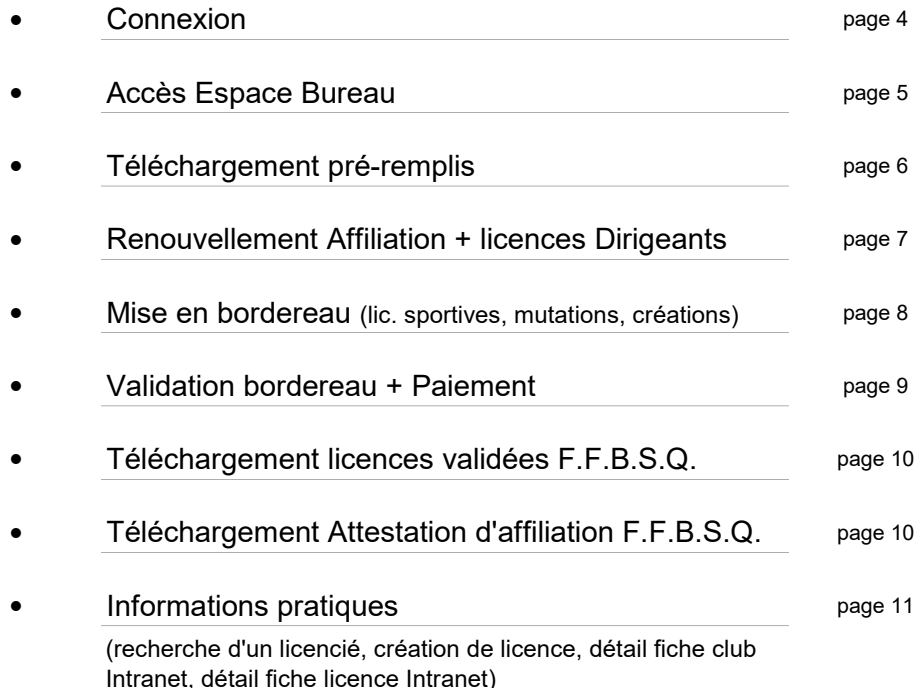

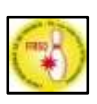

## PRÉAMBULE

◘ La Messagerie Générale Institutionnelle et Intranet sont des programmes informatiques gérés par la F.F.B.S.Q. (Prestataire de service : Kermain Valley)

◘ Les téléchargements faits par les clubs dans Intranet sont récupérables dans la Messagerie Générale Institutionnelle du club (bownnn@ffbsq.org)

◘ Tous les téléchargements faits par les clubs dans Intranet arrivent automatiquement dans la Messagerie Générale Institutionnelle du secrétariat administratif de la L.R.I.D.F.

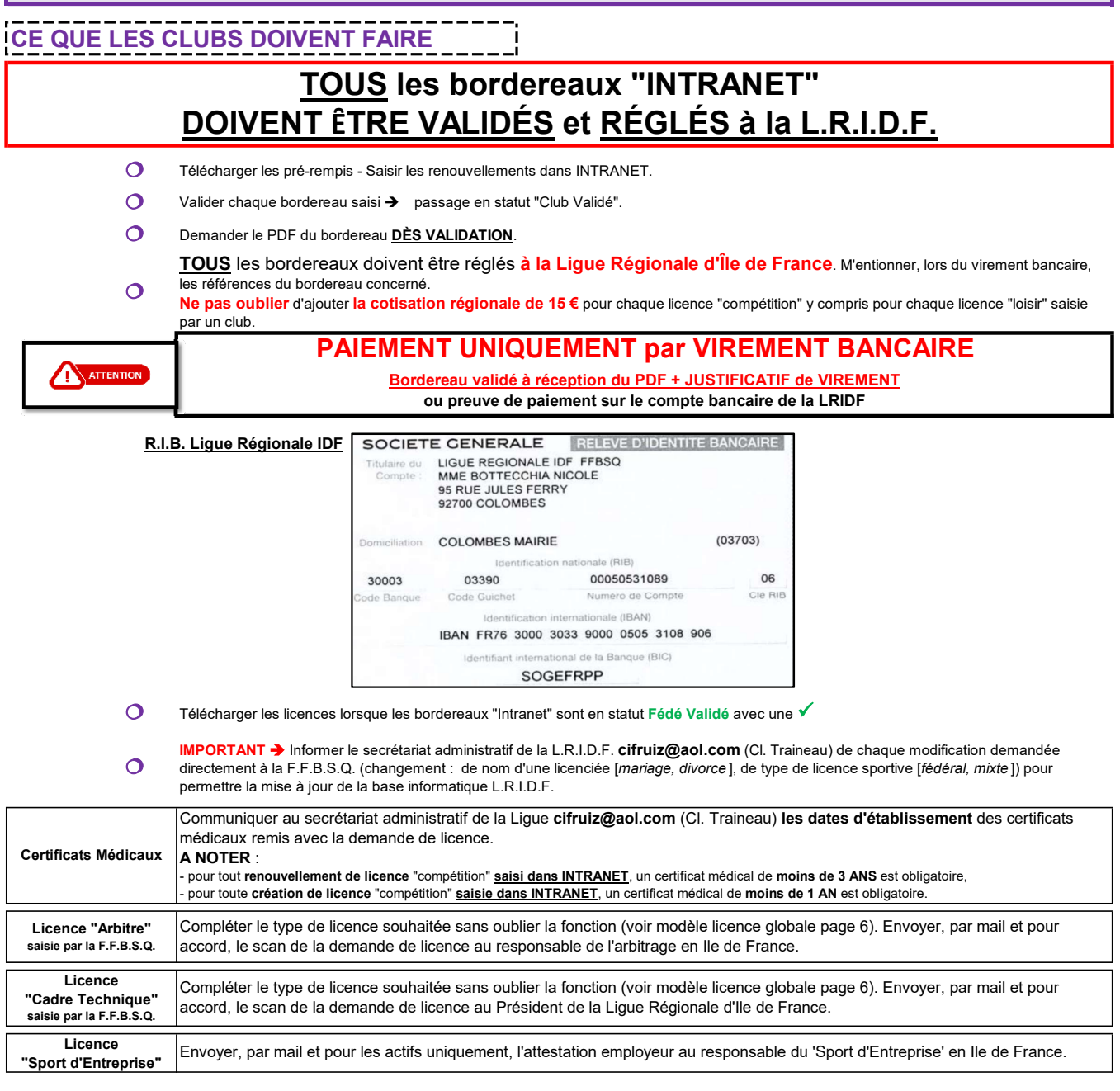

#### CE QUE LA LIGUE REGIONALE d'ÎLE de FRANCE DOIT FAIRE

Récupérer les PDF des bordereaux arrivants dans sa Messagerie Générale Institutionnelle.

- Vérifier l'exactitude des saisies faites par les clubs.
- $\bullet$ Vérifier la conformité du paiement effectué à réception du justificatif de virement ou preuve de paiement sur le compte bancaire de la LRIDF.
- u Vérifier la validité des certificats médicaux et réclamer les dates manquantes.
- $\bullet$ Valider les bordereaux saisis **UNIQUEMENT A RÉCEPTION** du PDF + JUSTIFICATIF de VIREMENT ou preuve de paiement sur le compte bancaire de la LRIDF  $\rightarrow$  passage en statut "Ligue Validé".
- $\bullet$ Envoyer et régler à la F.F.B.S.Q. les bordereaux validés par la Ligue (envoi groupé, 1 fois et/ou 2 fois par semaine). La F.F.B.S.Q. enregistre
- le paiement de la Ligue → passage en statut "Fédé Validé" avec une encoche √ (téléchargement des licences possible).
- Mettre à jour la base informatique de la Ligue Régionale d'Île de France permettant l'inscription aux compétitions.
- Etre à disposition des clubs en cas de problème de saisie CONTACT : Claudie TRAINEAU Tél : 06.72.40.81.78 Mail : cifruiz@aol.com

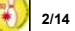

# MESSAGERIE GENERALE INSTITUTIONNELLE

#### **ATTENTION**

Le Nom d'Utilisateur et le Mot de passe ne sont pas les mêmes que ceux pour accéder à Intranet (respecter les minuscules et les majuscules). En cas de perte, CONTACTER ► Mme Riou - licence1@ffbsq.org

#### CONNEXION à partir du site de la F.F.B.S.Q. [https://www.ffbsq.fr/accueil]

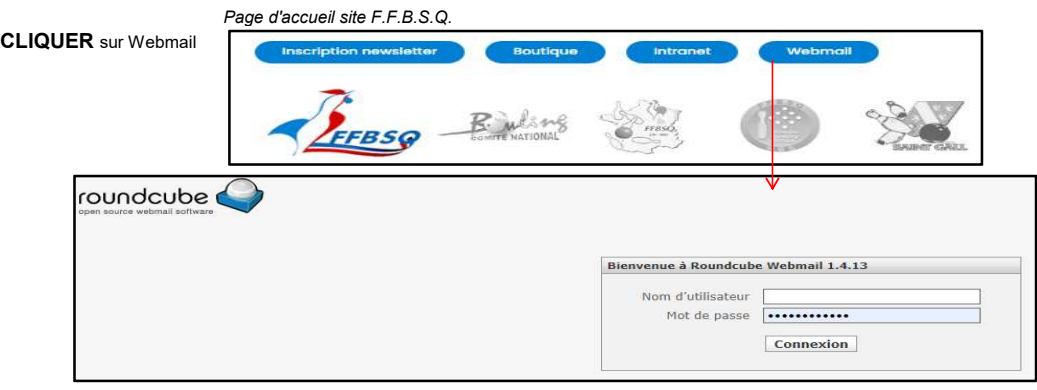

#### CONNEXION à partir d'INTRANET

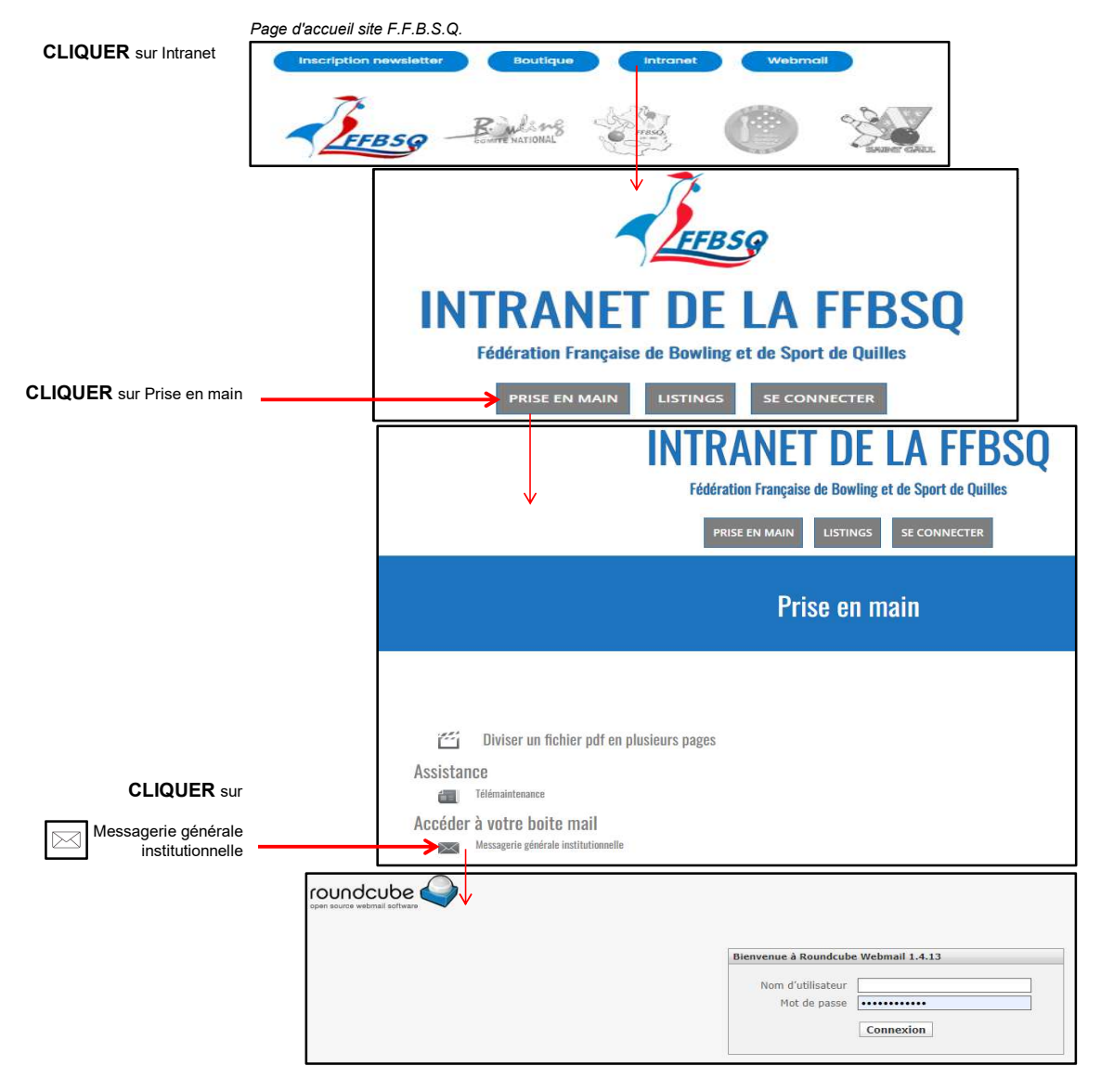

#### **ATTENTION**

Le Nom d'Utilisateur et le Mot de passe ne sont pas les mêmes que ceux pour accéder à la messagerie générale institutionnelle (respecter les minuscules et les majuscules). En cas de perte, CONTACTER ► Mme Riou - licence1@ffbsq.org

CONNEXION à partir du site de la F.F.B.S.Q. [https://www.ffbsq.fr/accueil]

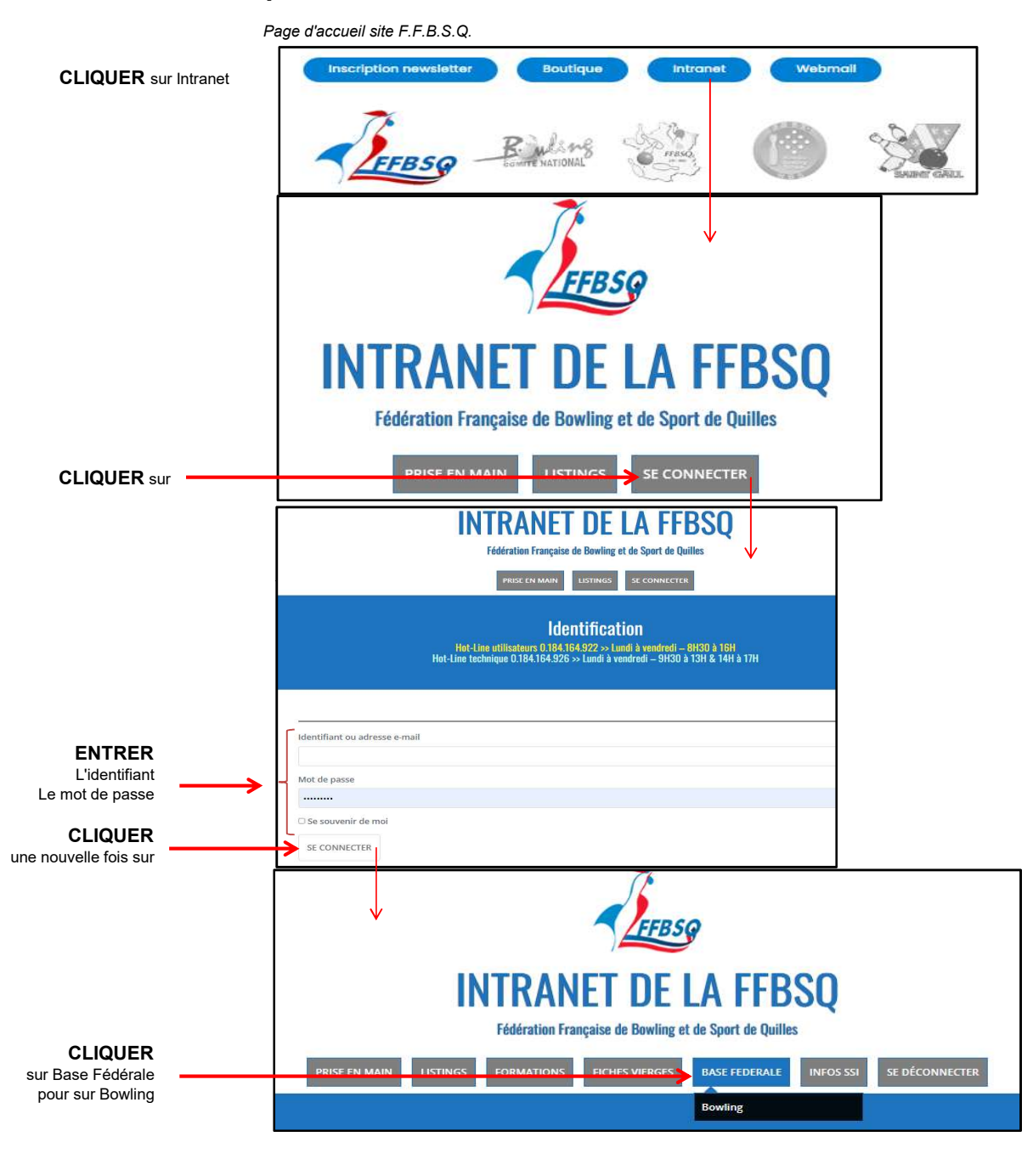

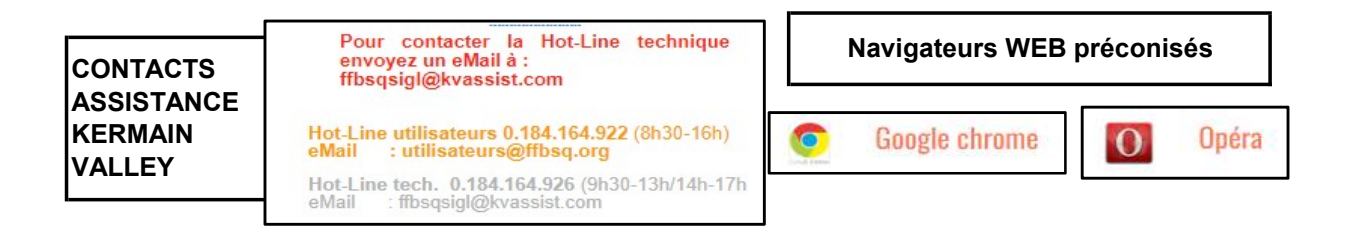

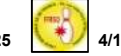

### ACCES ESPACE BUREAU

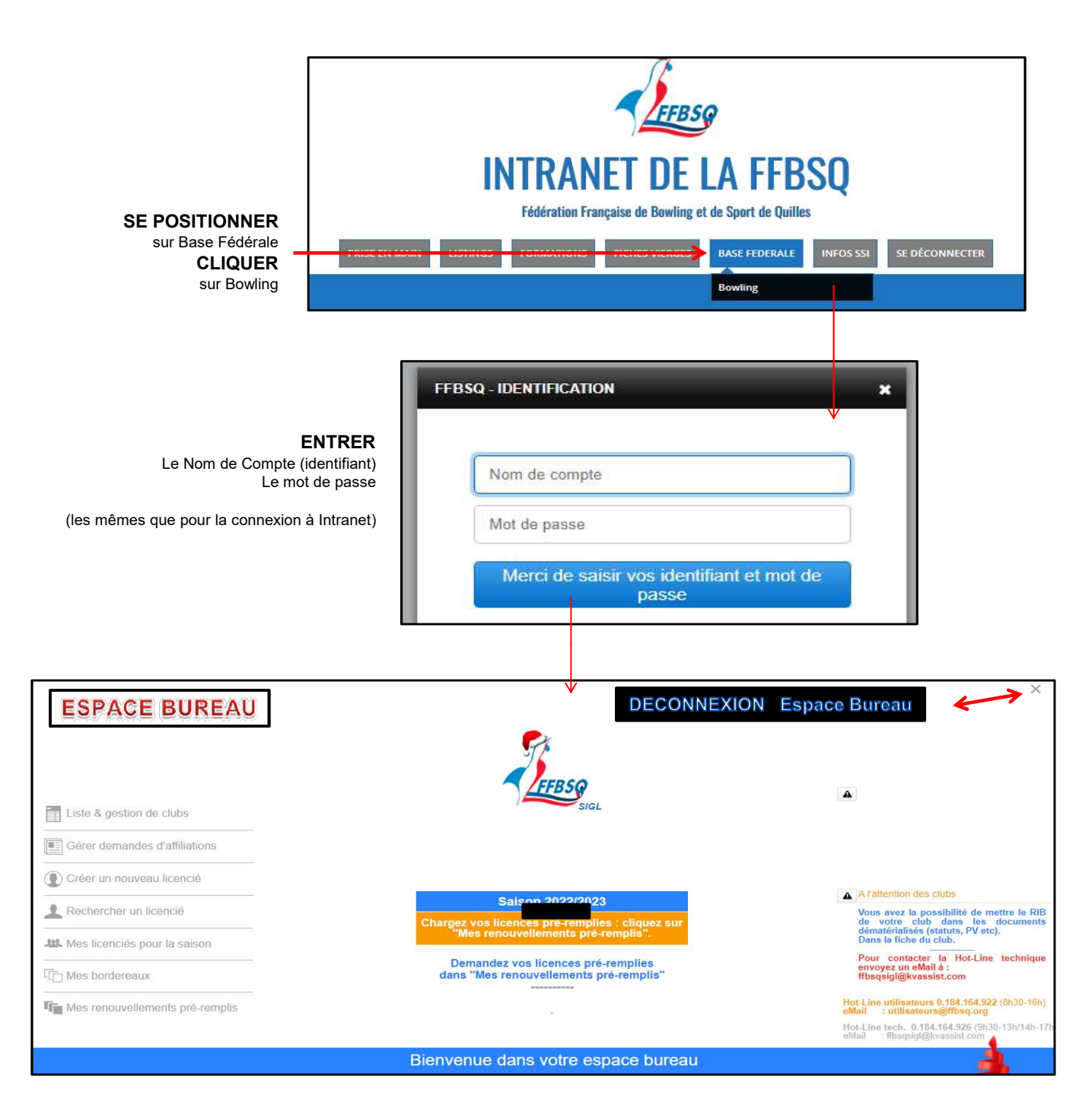

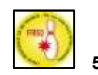

#### TÉLÉCHARGEMENT PRÉ-REMPLIS

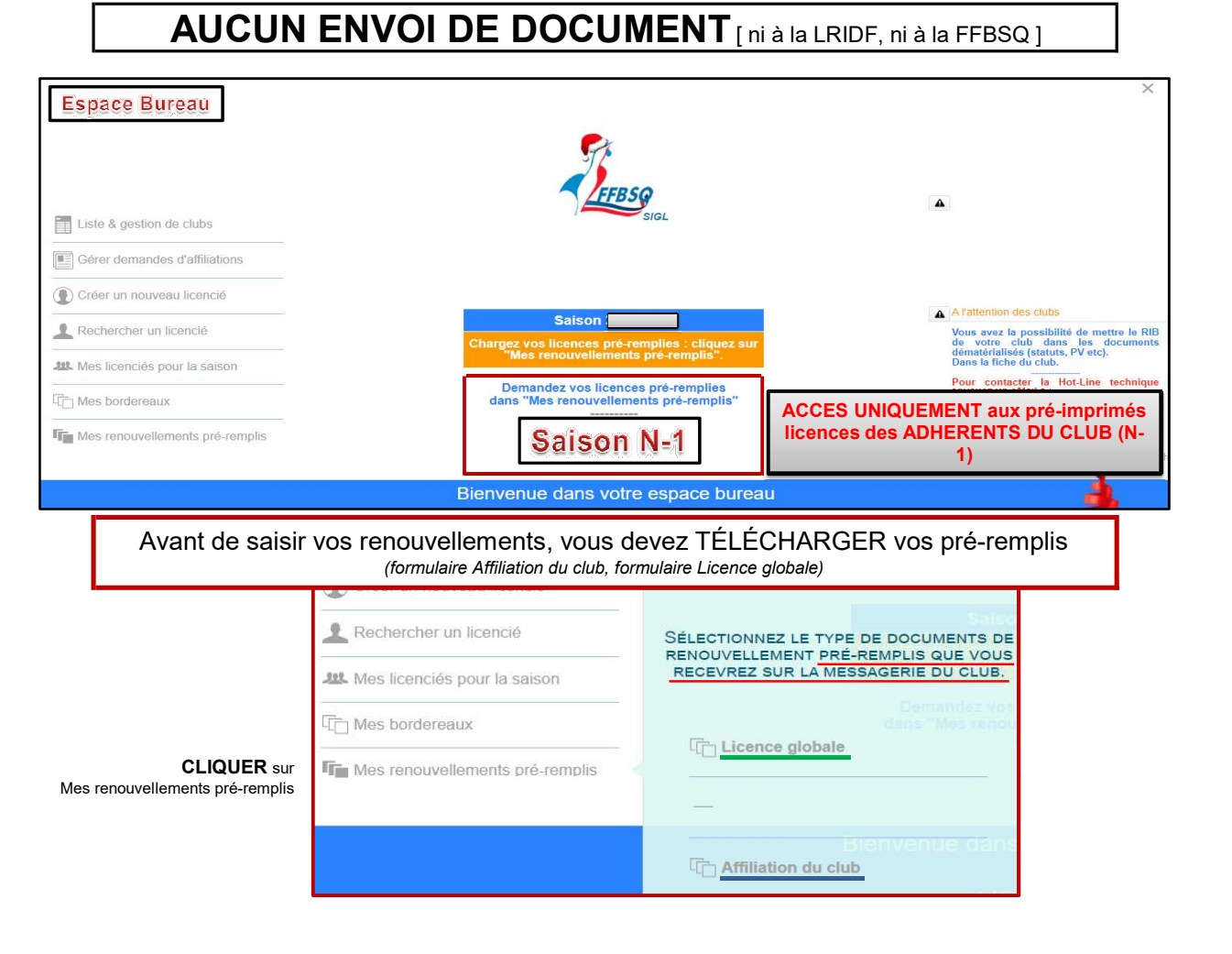

#### Modèle PRÉ REMPLI Licence globale Cocher TOUS les types de licences souhaitées.

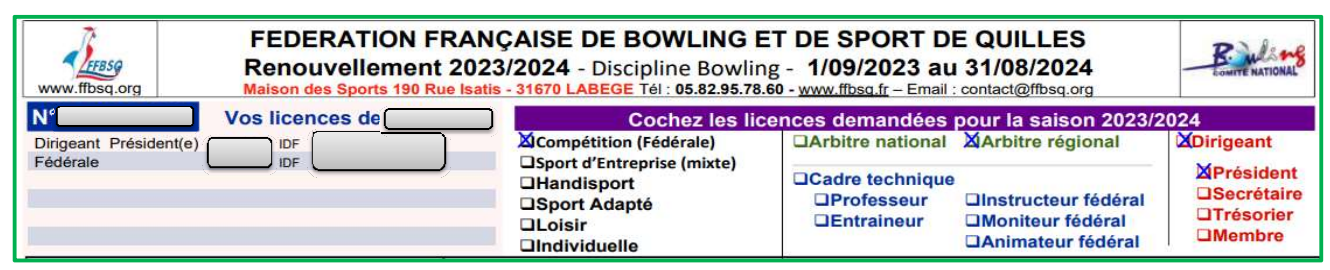

Modèle PRÉ REMPLI Demande d'Affiliation Télécharger ce document ne renouvelle pas automatiquement le club.

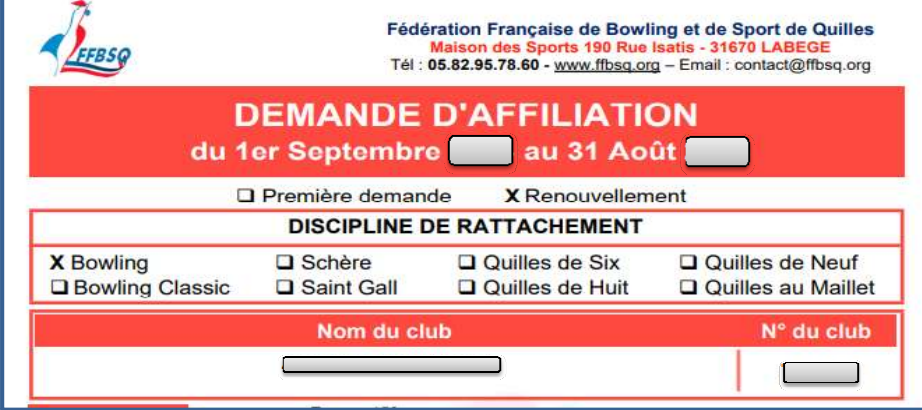

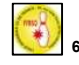

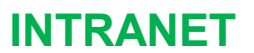

#### RENOUVELLEMENT Affiliation + licences "Dirigeant" [3 licences, minimun et obligatoires]

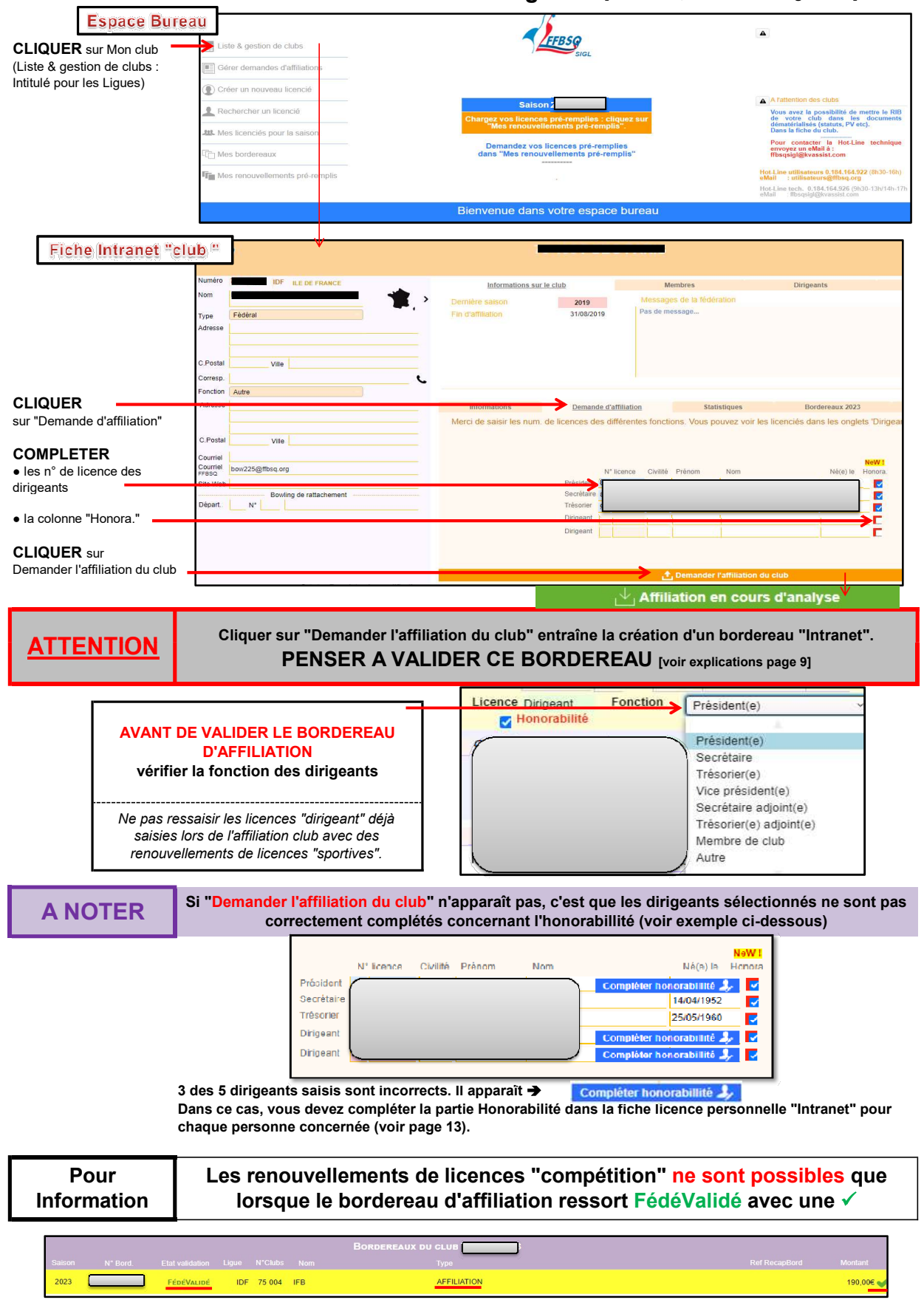

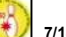

#### MISE en BORDEREAU (licences sportives, mutations, créations)

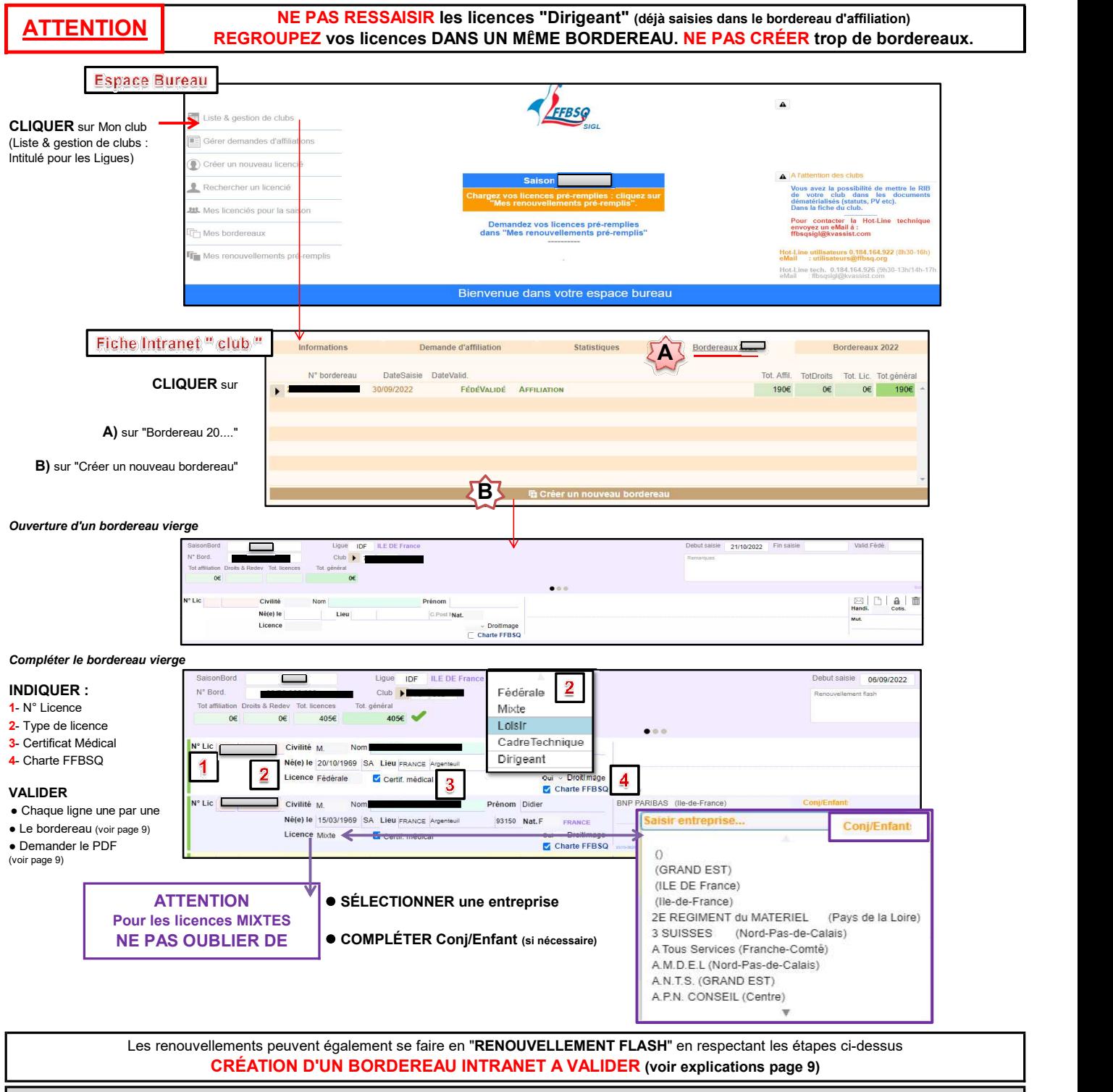

#### LES MUTATIONS DOIVENT ETRE SAISIES séparemment,

soit en créant un bordereau, soit en les ajoutant dans un bordereau existant.

ATTENTION : Par définition, les mutations concernent des personnes existantes dans la base fédérale. SURTOUT NE PAS FAIRE DE "CREATION DE LICENCE" (rechercher le n° de la personne, voir explications page 11)

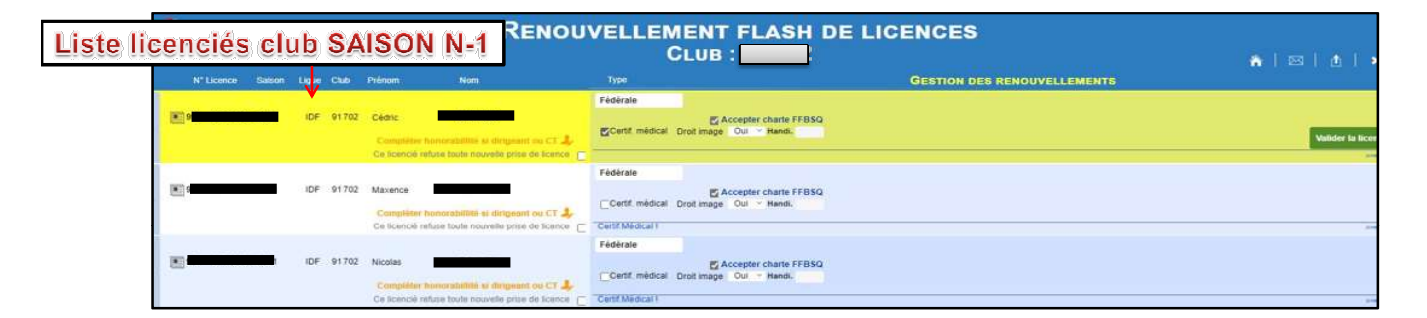

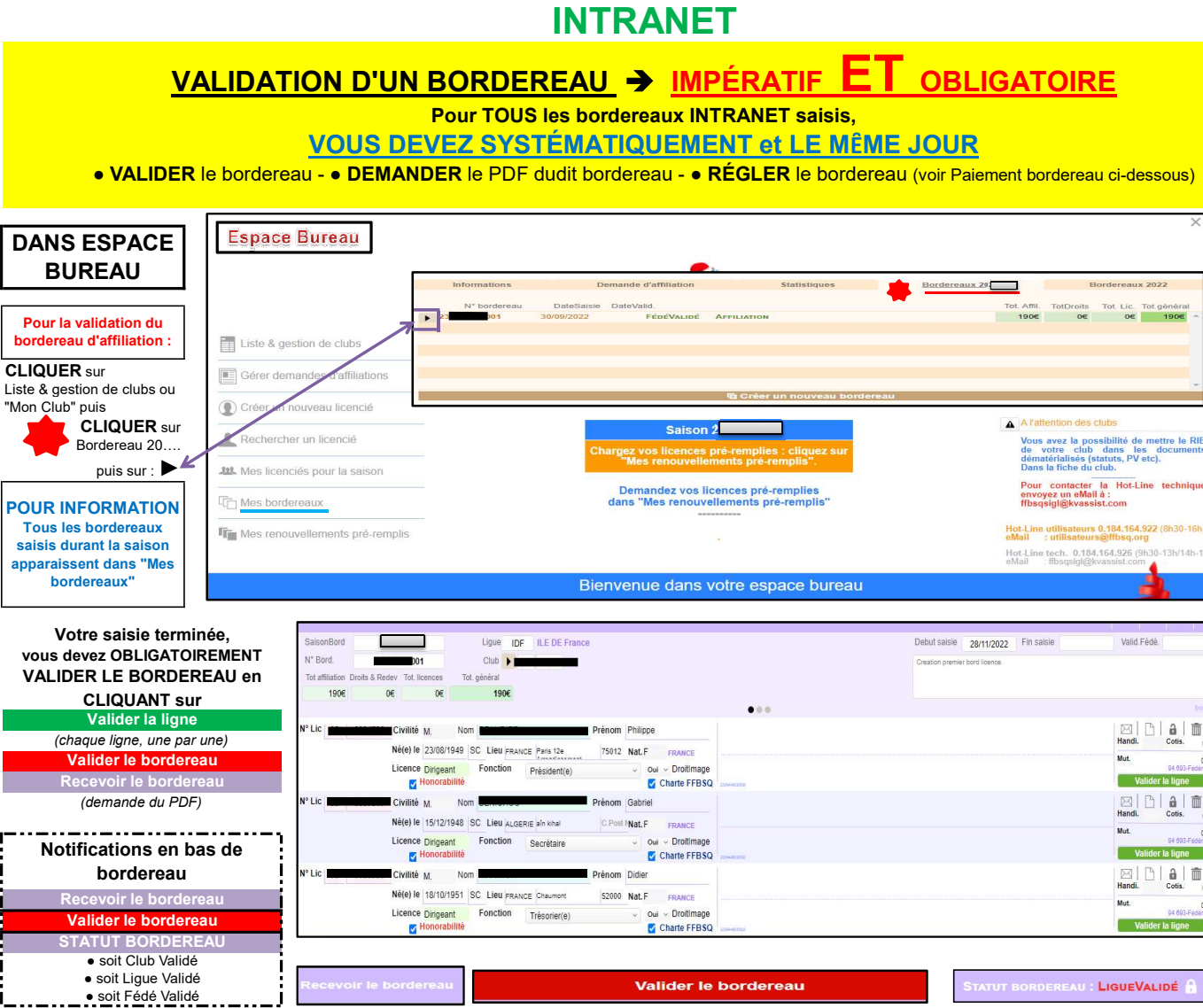

POUR INFORMATION 22 Zone réservée aux renseignements manquants

### (exemple : type de licence non mentionné, cases non cochées pour le Certif. Médical, la Charte FFSBQ)

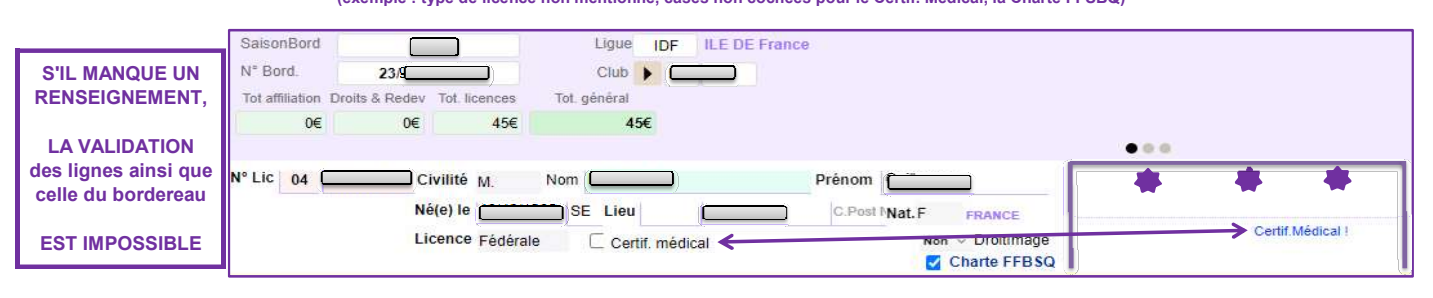

# PAIEMENT BORDEREAU > LIGUE RÉGIONALE d'ILE DE FRANCE (L.R.I.D.F.)

Total général à régler à la L.R.I.D.F. Récapitulatif Bordereau : saisie d'Affiliation

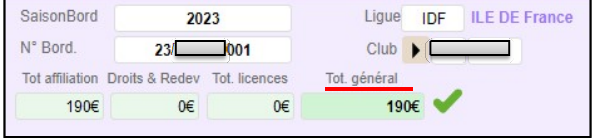

#### $\mathsf{F}$ l + Cotisation  $\boxtimes$  à régler à la L.R.I.D.F. Récapitulatif Bordereau : saisie de Licences

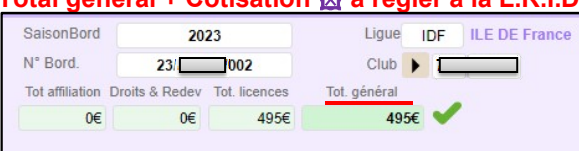

#### TOT. général à régler à la L.R.I.D.F. UNIQUEMENT par virement bancaire (voir R.I.B. page 2 ) Ne pas oublier d'ajouter la cotisation régionale

15€ pour chaque licence "compétition" y compris pour chaque licence "Loisir" saisie par un club

Rappel : bordereau validé à réception du PDF + JUSTIFICATIF DE VIREMENT ou d'une preuve de paiement sur le compte de la LRIDF

#### TÉLÉCHARGEMENT des LICENCES validées par la F.F.B.S.Q.

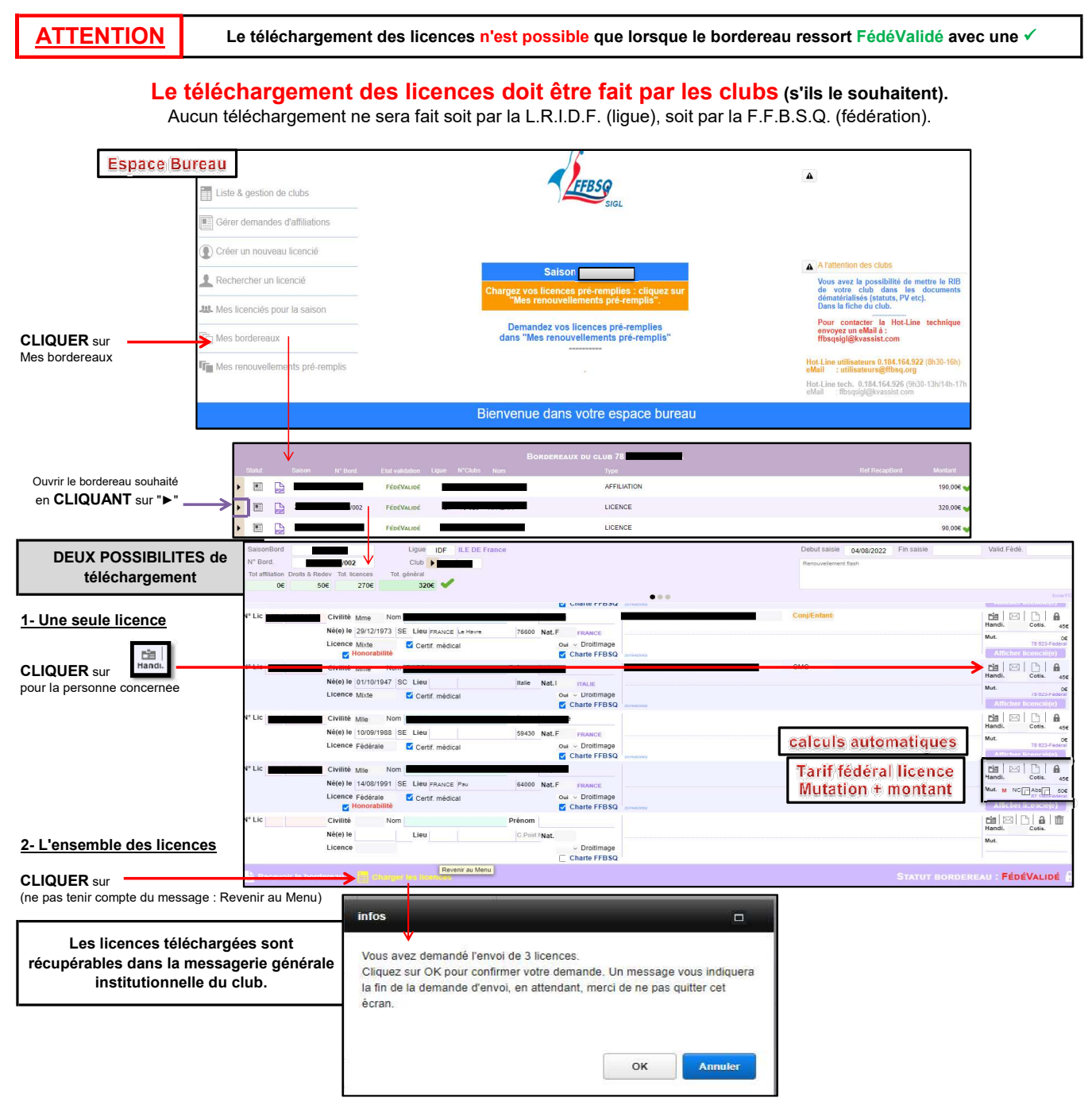

TÉLÉCHARGEMENT attestation d'affiliation fédérale au manu de la Revenir au Menu - Déconnexion

Intranet - Fiche "club" 這 作 **IDF** ILE DE FRANCE INACTIF Informations sur le club Membres Dirigeants Messages de la fédération  $\rightarrow$  $2023$ **I'D SAISOT** Pas de message.. Fédéral d'affiliation 31/08/2023 Bowling de Front de Seine Demande club Traitement lique Traitement fédé. Président(e) Informations Demande d'affiliation Statistiques Bordereaux 2023 Bordereaux 2022

LRIDE Secrétariat Administratif - SAISON 2024-2025

#### CRÉATION de licence

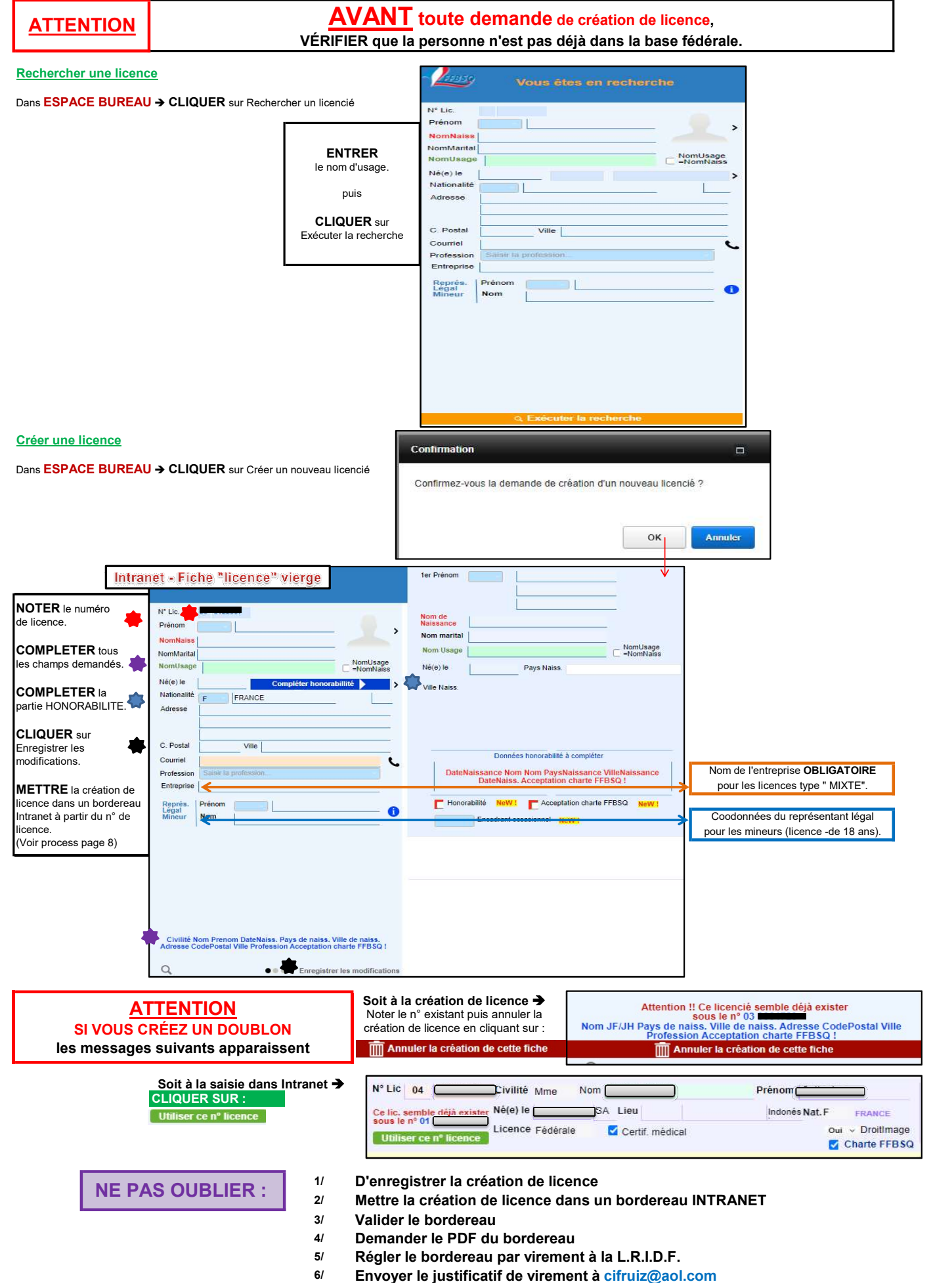

DÉTAIL FICHE CLUB INTRANET

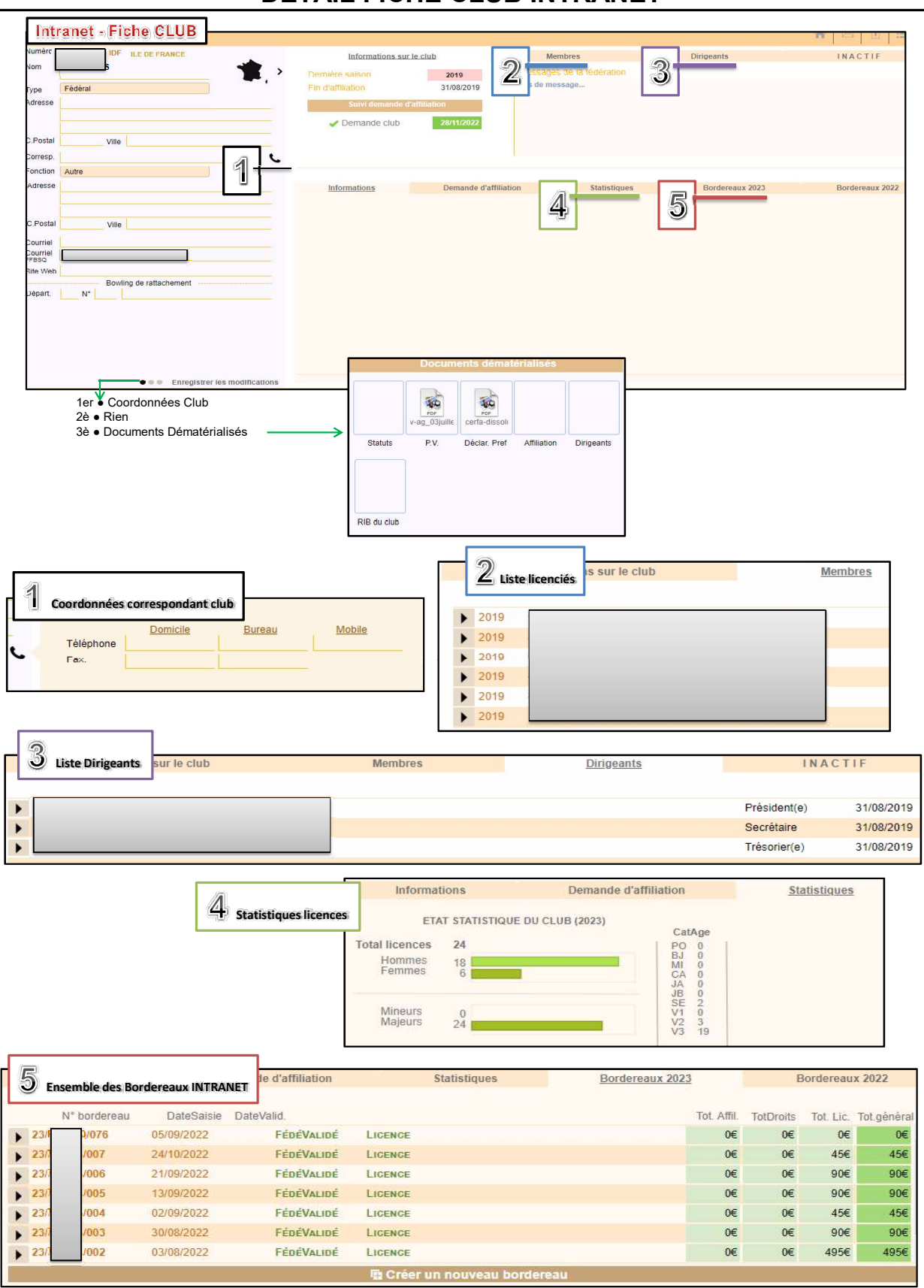

#### Composition d'un numéro de Bordereau Intranet

NN/(saison en cours) nn-nnn/ (n° du club) 001 (1er bordereau saisi), 002 (2ème bordereau saisi), etc...

# DÉTAIL FICHE LICENCE INTRANET [1]

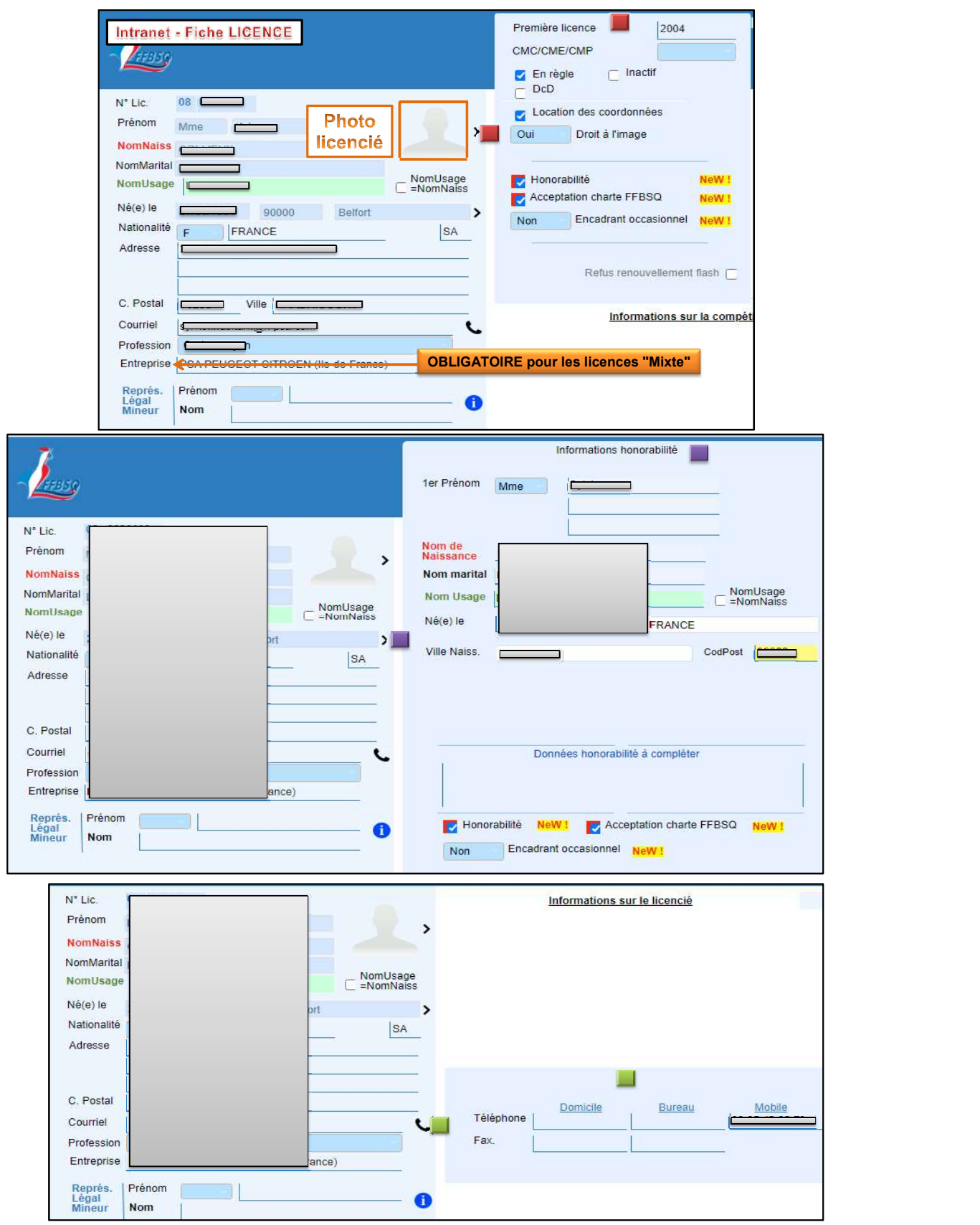

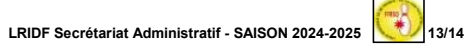

### DÉTAIL FICHE LICENCE INTRANET [2]

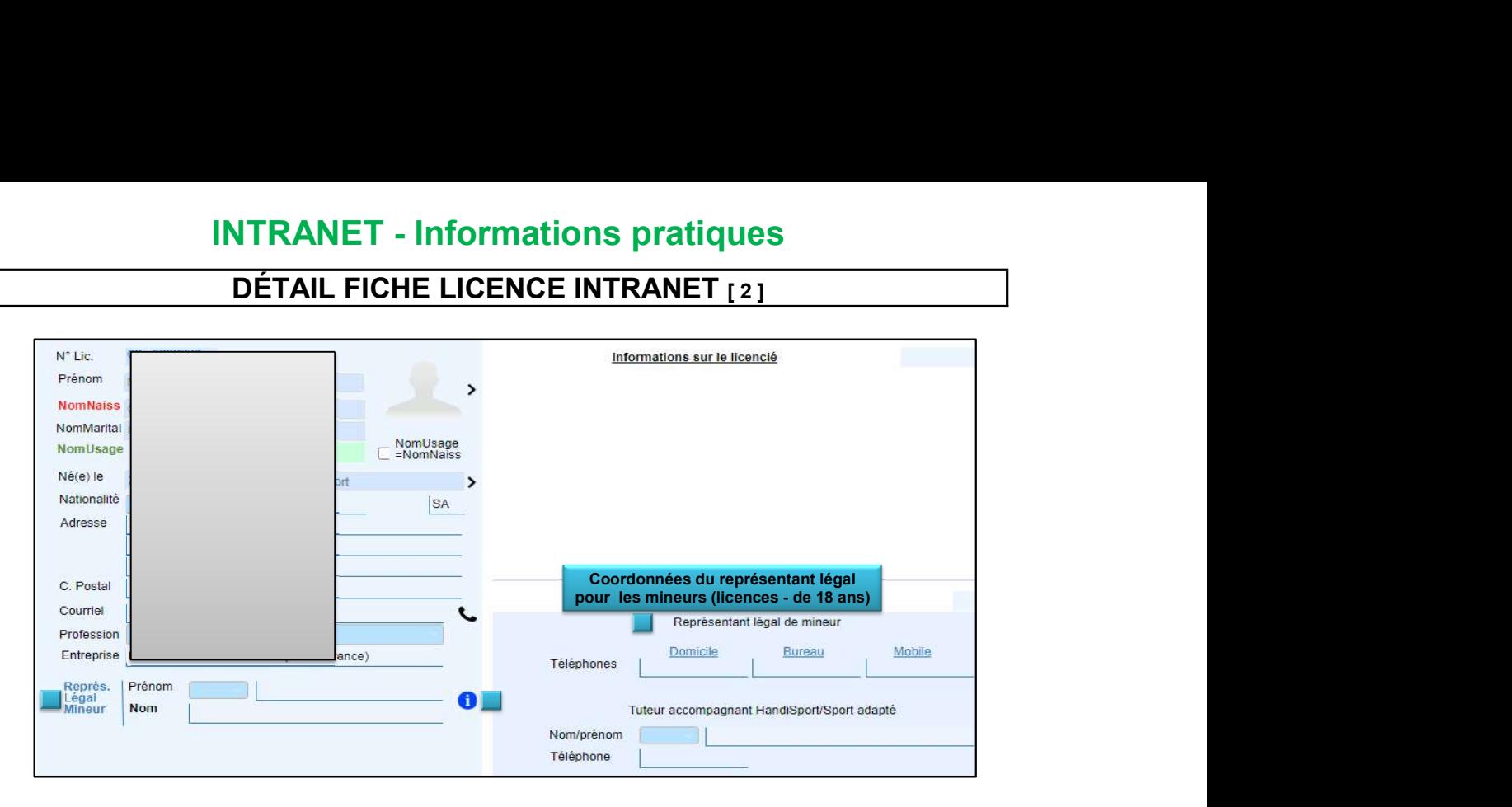

### RÉCAPITULATIF bordereaux Intranet - résultats compétitions

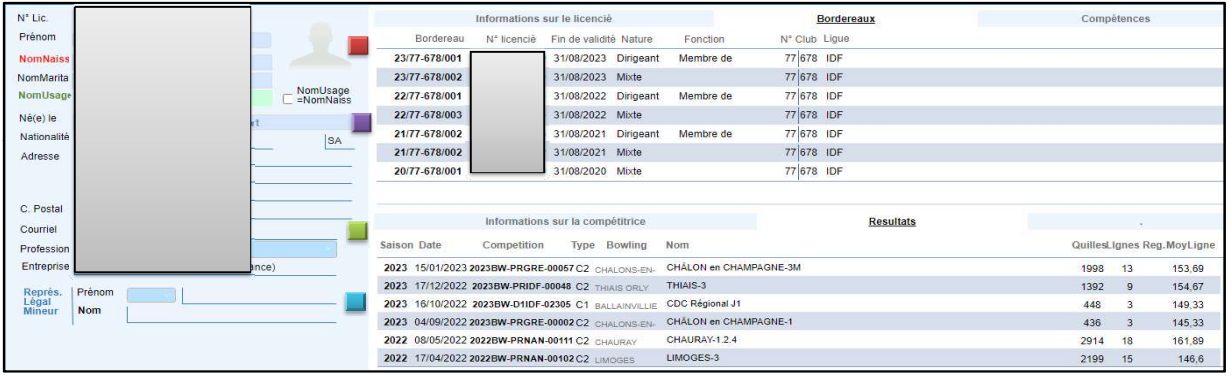

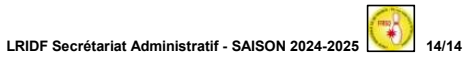